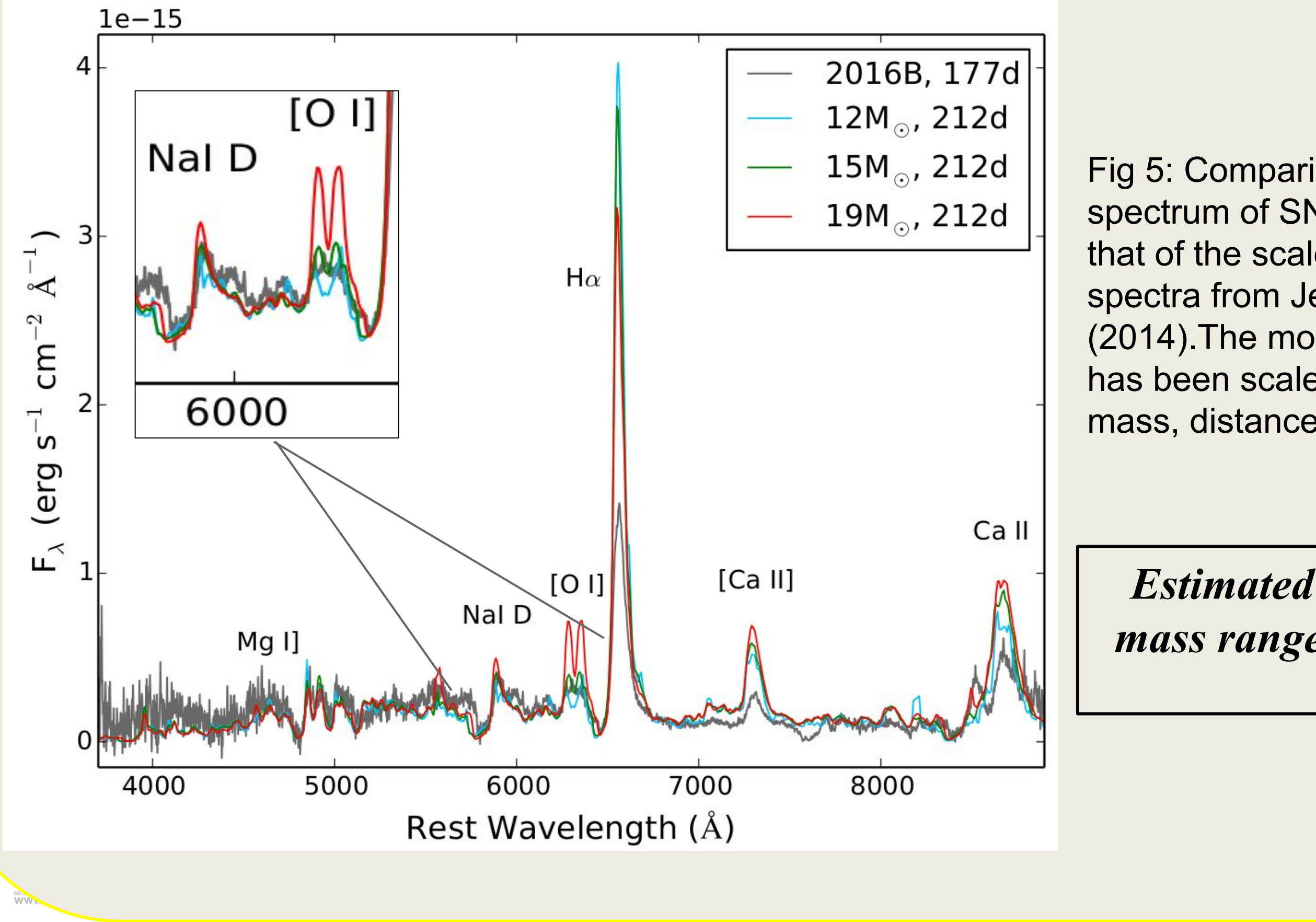

*Estimated progenitor mass range:* 12-17 M<sub>o</sub>

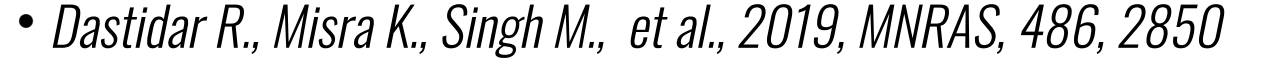

*●* Jerkstrand A., Smartt S. J., Fraser M., et al., 2014, MNRAS, 439, 3694

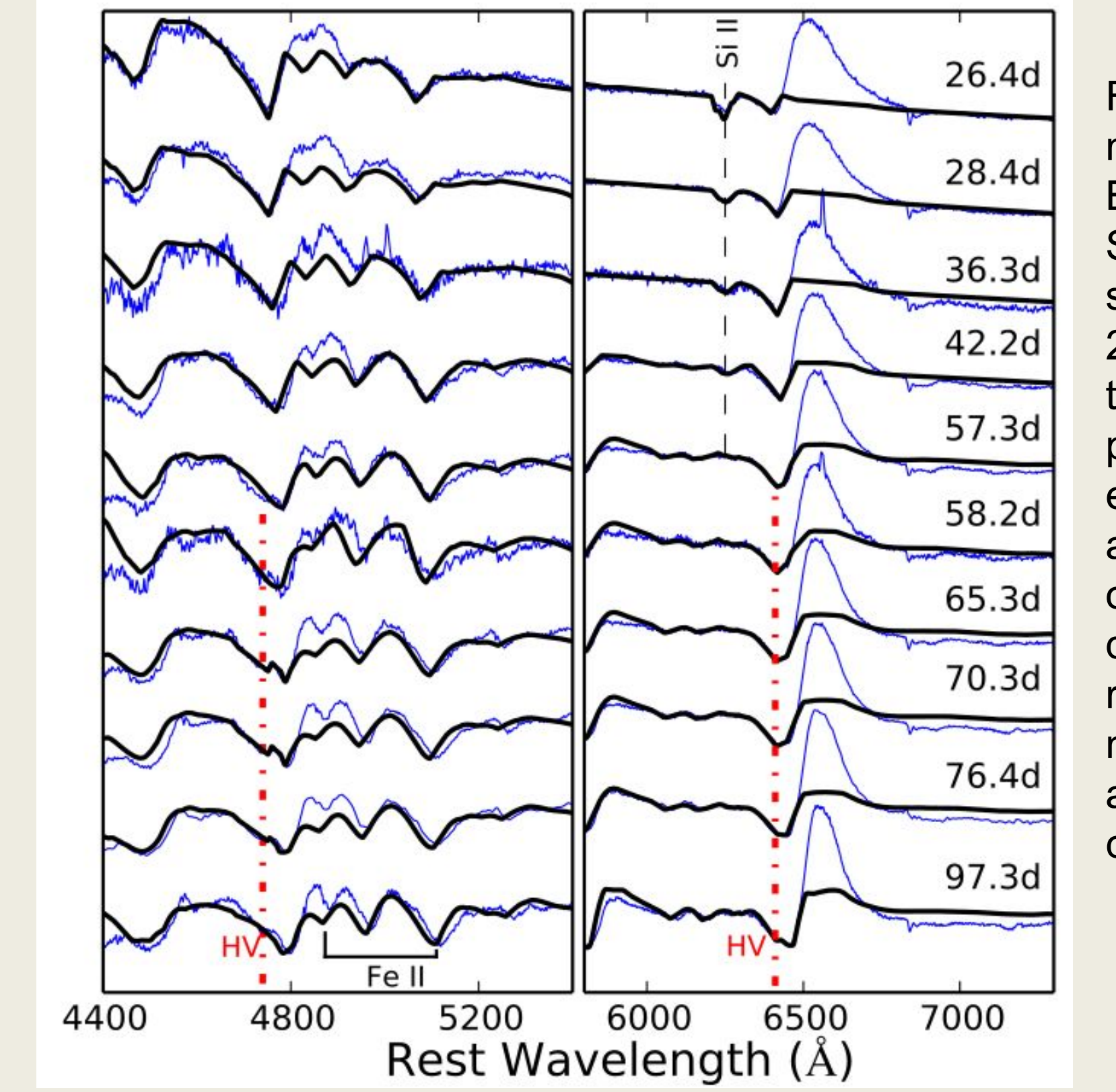

# **SN 2016B: an intermediate type II Supernova**

*Raya Dastidar1 , Kuntal Misra1 , M Singh2 , D K Sahu3 , A Pastorello4 , A Gangopadhyay1 , L Tomasella4 , S Benetti4 , G Terreran4 , P Sanwal1 , B Kumar1 , A Singh3 , B Kumar3 , G C Anupama3 and S B Pandey1*

<sup>1</sup>Aryabhatta Research Institute of observational sciencES (ARIES)

*2Korea Astronomy and Space Science Institute, 776 Daedeokdae-ro, Yuseong-gu, Daejeon 34055, Republic of Korea*

*3 Indian Institute of Astrophysics, Koramangala, Bangalore 560 034, India*

*4 INAF-Osservatorio Astronomico di Padova, Vicolo dell'Osservatorio 5, 35122 Padova, Italy*

- ❏*The type II Supernovae (SNe) are the hydrogen-rich sub-class of core-collapse SNe.*
- ❏*Two prominent classes based on light curve morphology: Type IIP ('P'lateau) and IIL ('L'inear)*
- ❏*'Intermediate' refers to the events exhibiting characteristics of both Type IIP and IIL*
- $\overline{\mathbf{u}}$ *'Intermediate events' challenges the classification scheme and stresses the importance of constraining the progenitor properties.*

## *Introduction*

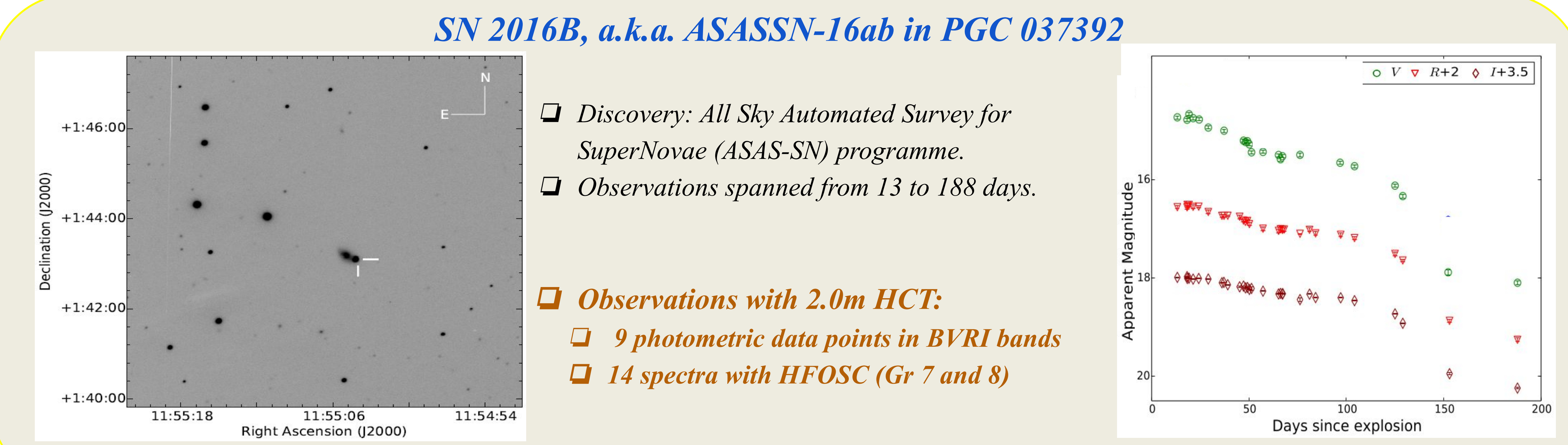

Fig 1: V-band image of SN 2016B with the 2.0m HCT taken on Jan 07, 2016 Fig 2: VRI band light curves of SN 2016B

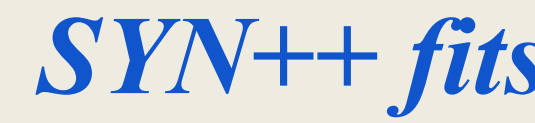

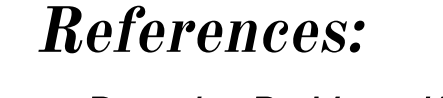

### *SYN++ fits Signature of ejecta-circumstellar interaction*

#### *Progenitor mass range estimation*

## *Summary and role of 2.0m HCT*

- SN 2016B exhibits properties intermediate to those of IIP and IIL
	- The long optically thick phase is typical of Type IIP
	- Ejecta Circumstellar material interaction commonly expected in Type IIL
- Progenitor: Red supergiant star in the mass range 12 - 17  $M_{\odot}$

#### • Role of 2.0m HCT:

Fig 5: Comparison of the 177 d spectrum of SN 2016B with that of the scaled model spectra from Jerkstrand et al. (2014).The model spectra flux has been scaled for Ni-56 mass, distance, and time.

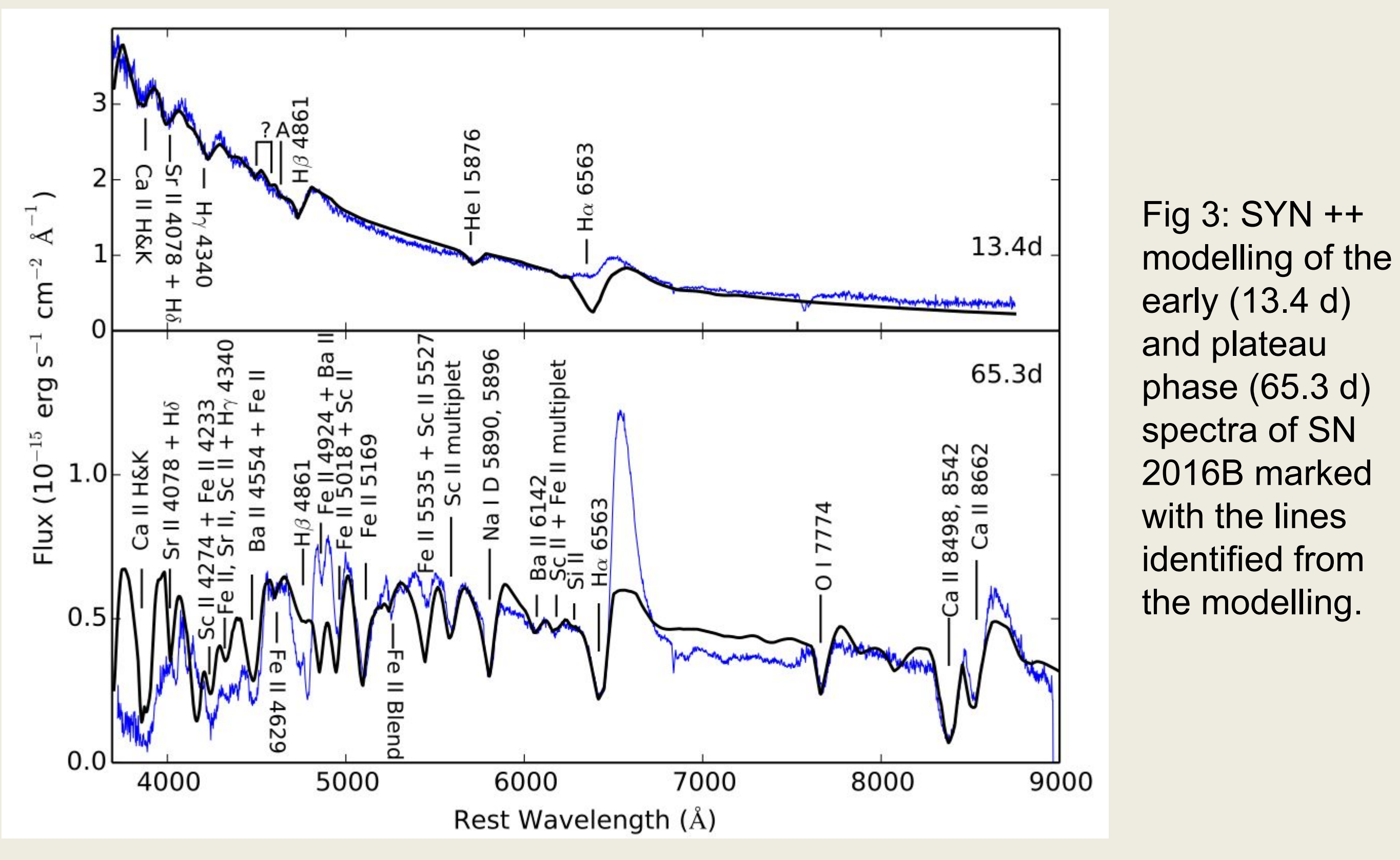

Fig 4: SYN ++ modelling of the H Balmer, Fe II , and Si II lines in the spectra of SN 2016B shown at the photospheric phases. The broad, extended absorption feature of H I from the 57.3 d spectrum is reproduced using a normal velocity and

a high-velocity component.

- Late time photometric observations.
- Nebular phase spectroscopy